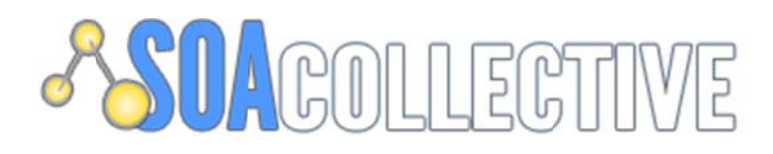

# Developer Guide

SOAC-enabling your WCF Services

SOACOLLECTIVE MAKES NO WARRANTIES, EXPRESS OR IMPLIED. IN THIS DOCUMENT.

Complying with all applicable copyright laws is the responsibility of the user. Without limiting the rights under copyright, no part of this document may be reproduced, stored in or introduced into a retrieval system, or transmitted in any form or by any means (electronic, mechanical, photocopying, recording, or otherwise), or for any purpose, without the express written permission of SOACOLLECTIVE, Inc.

SOACOLLECTIVE may have patents, patent applications, trademarks, copyrights, or other intellectual property rights covering subject matter in this document. Except as expressly provided in any written license agreement from SOACOLLECTIVE, our provision of this document does not give you any license to these patents, trademarks, copyrights, or other intellectual property.

The descriptions of other companies' products in this document, if any, are provided only as a convenience to you. Any such references should not be considered an endorsement or support by SOACOLLECTIVE. SOACOLLECTIVE cannot guarantee their accuracy, and the products may change over time. Also, the descriptions are intended as brief highlights to aid understanding, rather than as thorough coverage. For authoritative descriptions of these products, please consult their respective manufacturers.

© 2012 SOACOLLECTIVE. All rights reserved. Any use or distribution of these materials without express authorization of SOACOLLECTIVE is strictly prohibited.

SOACOLLECTIVE is a registered trademark of SOACOLLECTIVE in the United States and/or other countries.

The names of actual companies and products mentioned herein may be the trademarks of their respective owners.

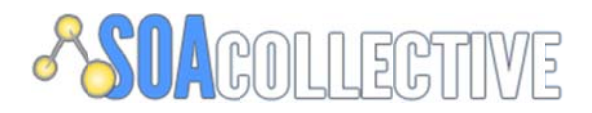

## Contents

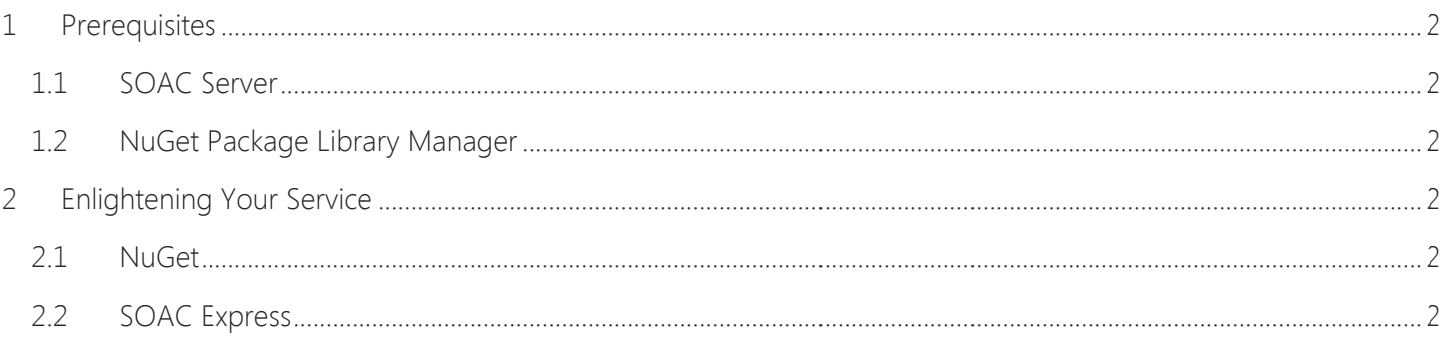

Copyright © 2012 SOACOLLECTIVE This document may not be circulated without SOAcoLLECTIVE's prior approval.

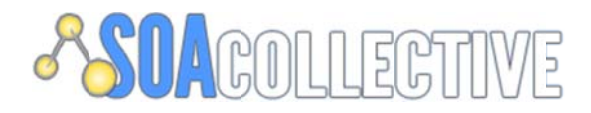

#### $\mathbf{1}$ Prerequisites

#### **SOAC Server**  $11<sup>1</sup>$

Running locally is cool and all, but after you enlighten your services you want to have a place to set them free. You can download SOAC Server at http://www.soacollective.com

#### NuGet Package Library Manager  $12$

In case you're not already running NuGet Library Package Manager in visual studio, you can get it here http://docs.nuget.org/docs/start-here/installing-nuget. It's pretty awesome; you're going to get hooked.

#### **SOAC-enabling Your Services**  $\overline{2}$

Just by virtue of using our ServiceHost Factory, you automatically endow your with Enterprise Metrics, Monitoring, Ws-Discovery, Diagnostics & more. Push them to any environment running a SOAC Server and you're basically done.

#### **NuGet**  $21$

Select the project you want to target in the NuGet Package Manager Console and at the PM> command line type:

### 'Install-Package Soac.ServiceHostFactory'

References will be added to the target project, configuration files will be automatically updated. Just add the Factory setting to the .svc and that's it; you've just enlightened your service.

Factory="Soac.Sdk.Services.Factory.SoacServiceHostFactory, Soac.Sdk.Services.Factory"

#### **SOAC Express** 2.2

SOAC Express is lightweight development node that allows you to announce and discover your services locally on your development box. The SOAC Express package also comes down with the factory so you'll need to run the install for that at least once.